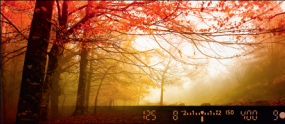

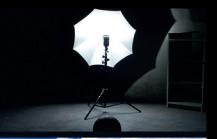

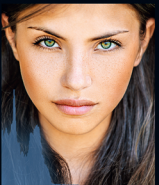

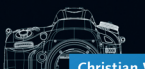

#### Christian Westphalen Die große Fotoschule **Digitale Fotopraxis**

- > Das umfassende Handbuch zur digitalen Fotografie
- → Digitale Technik verständlich erklärt
- → Mit zahlreichen Tipps für die fotografische Praxis

2., aktualisierte und erweiterte Auflage

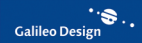

# Auf einen Blick

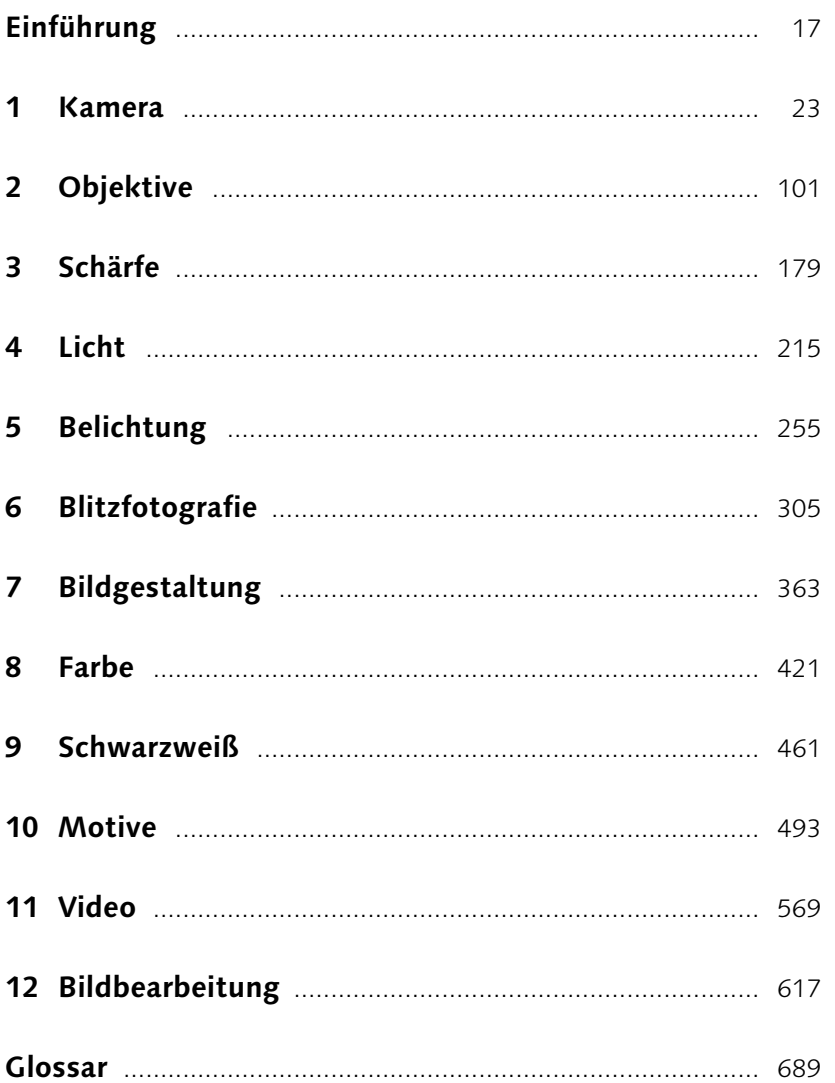

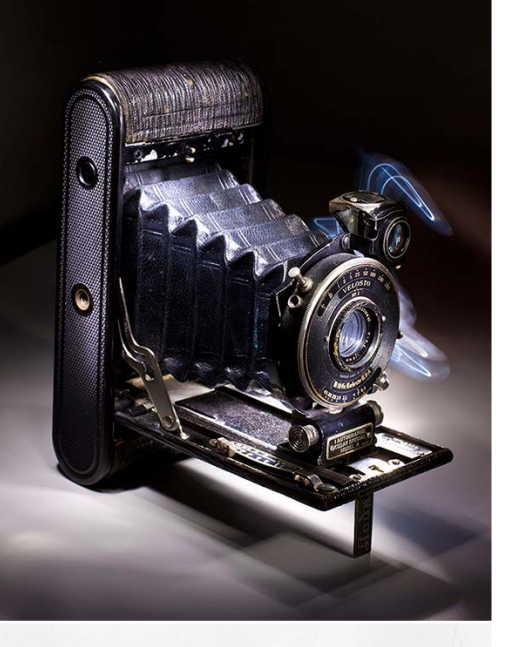

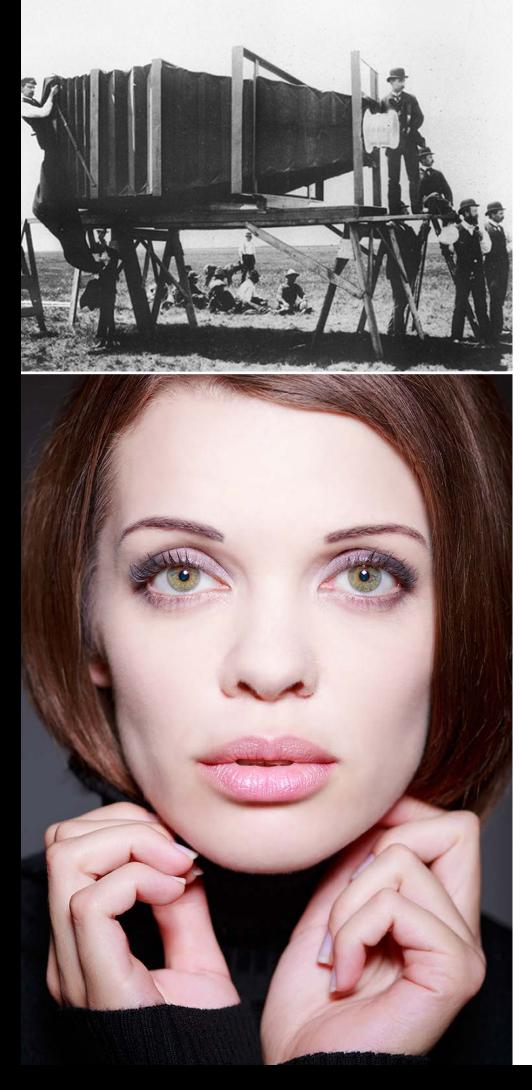

# Inhalt

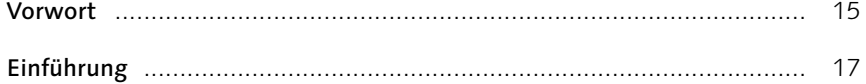

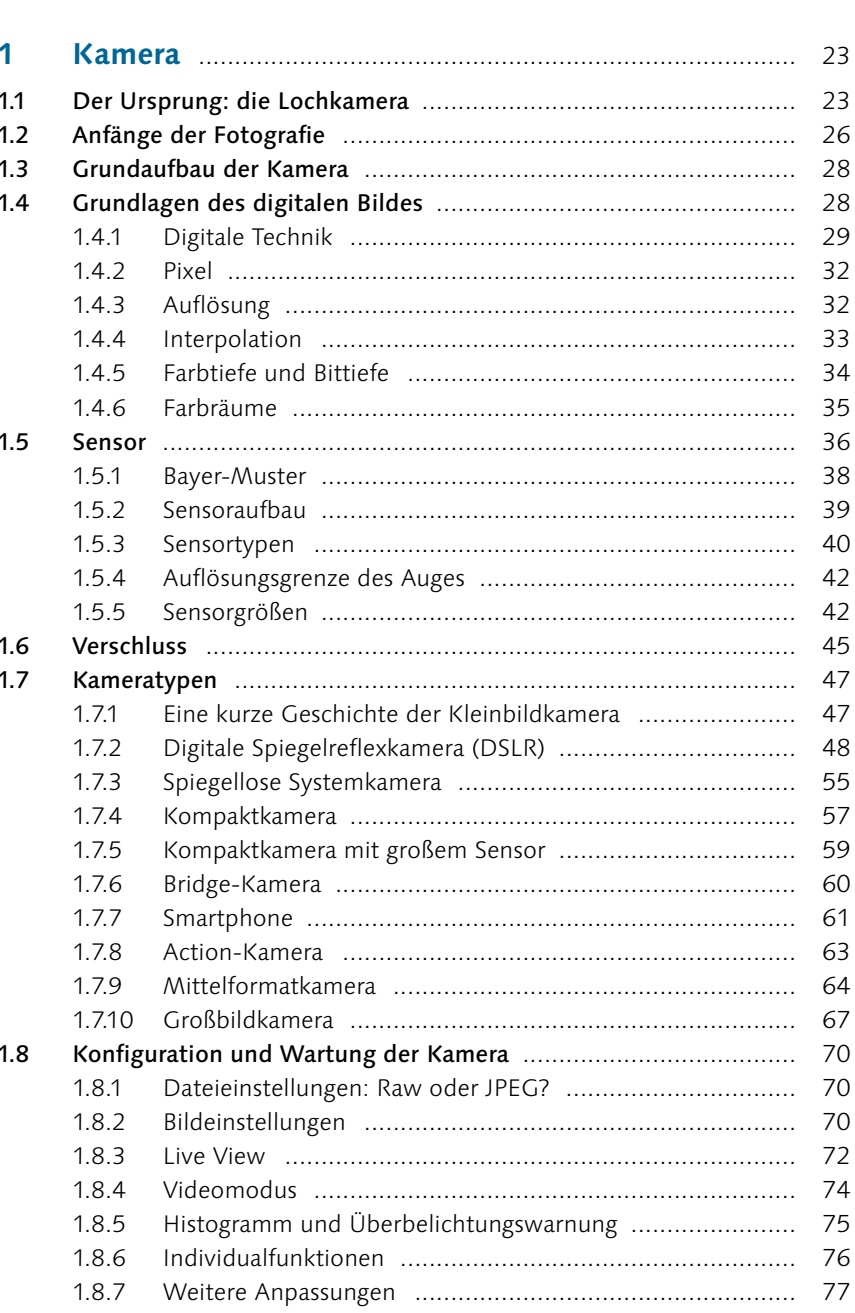

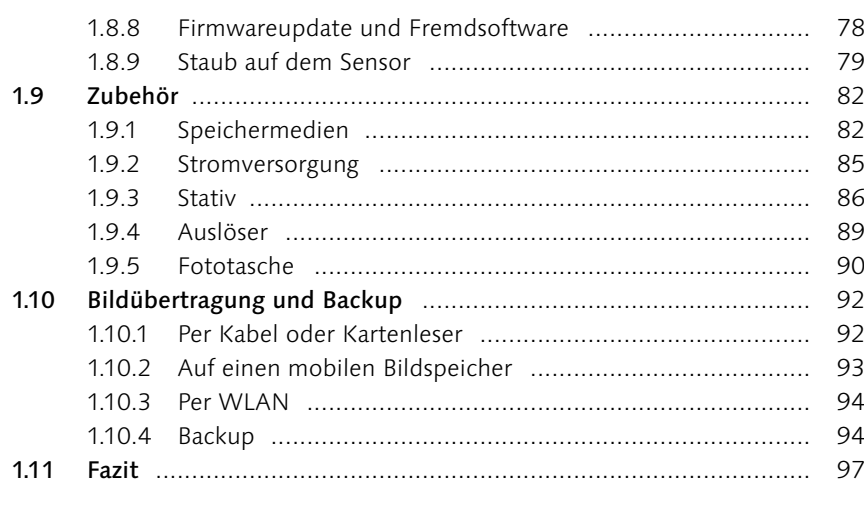

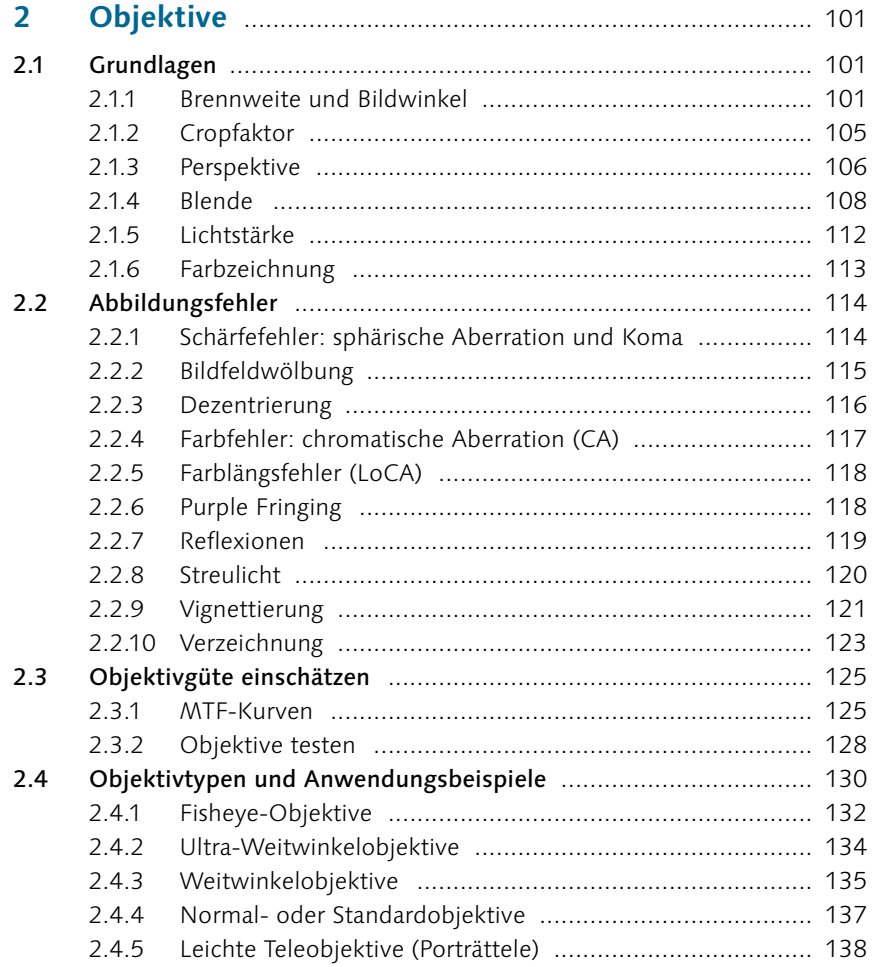

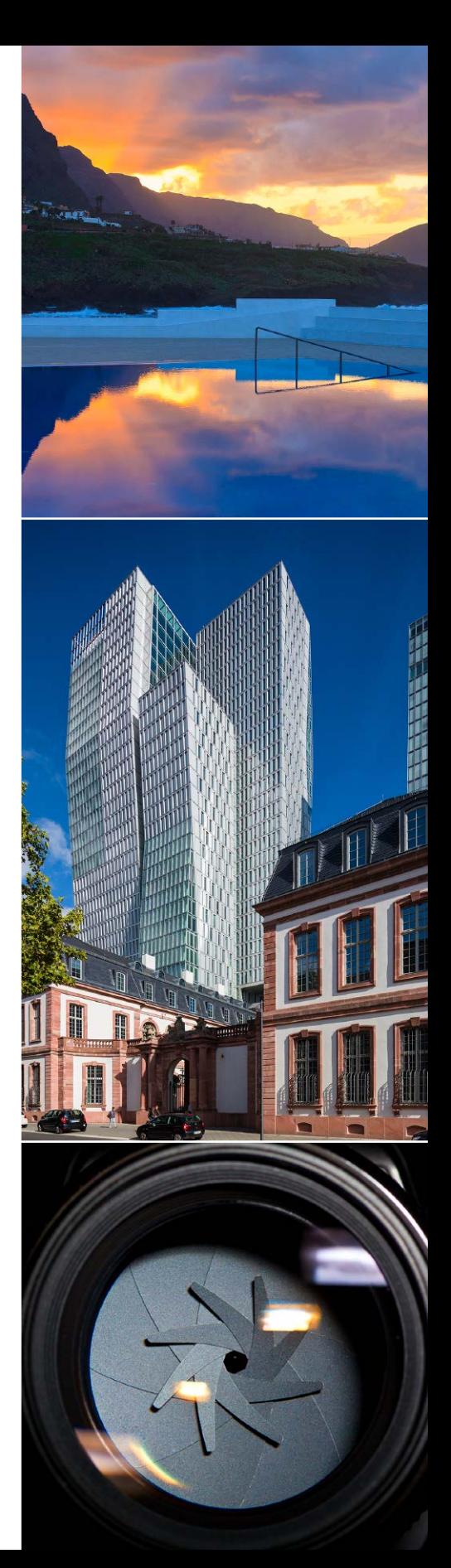

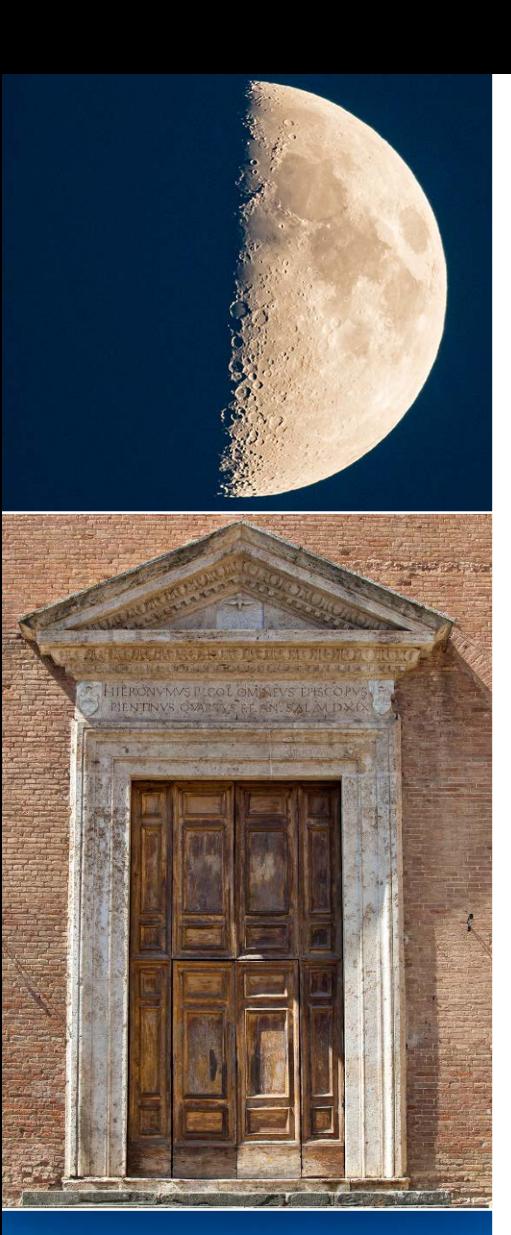

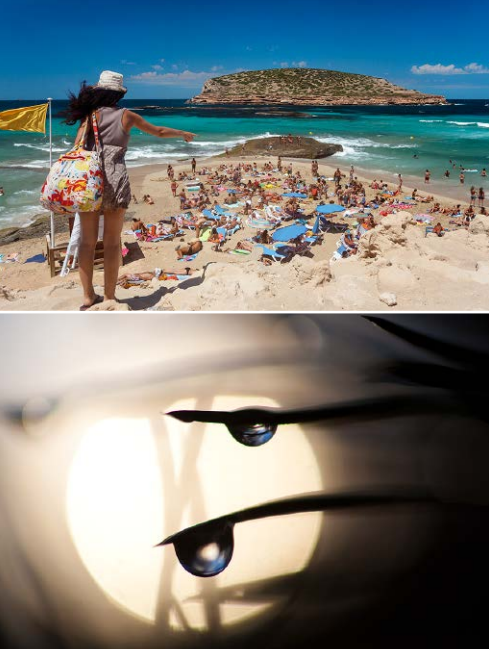

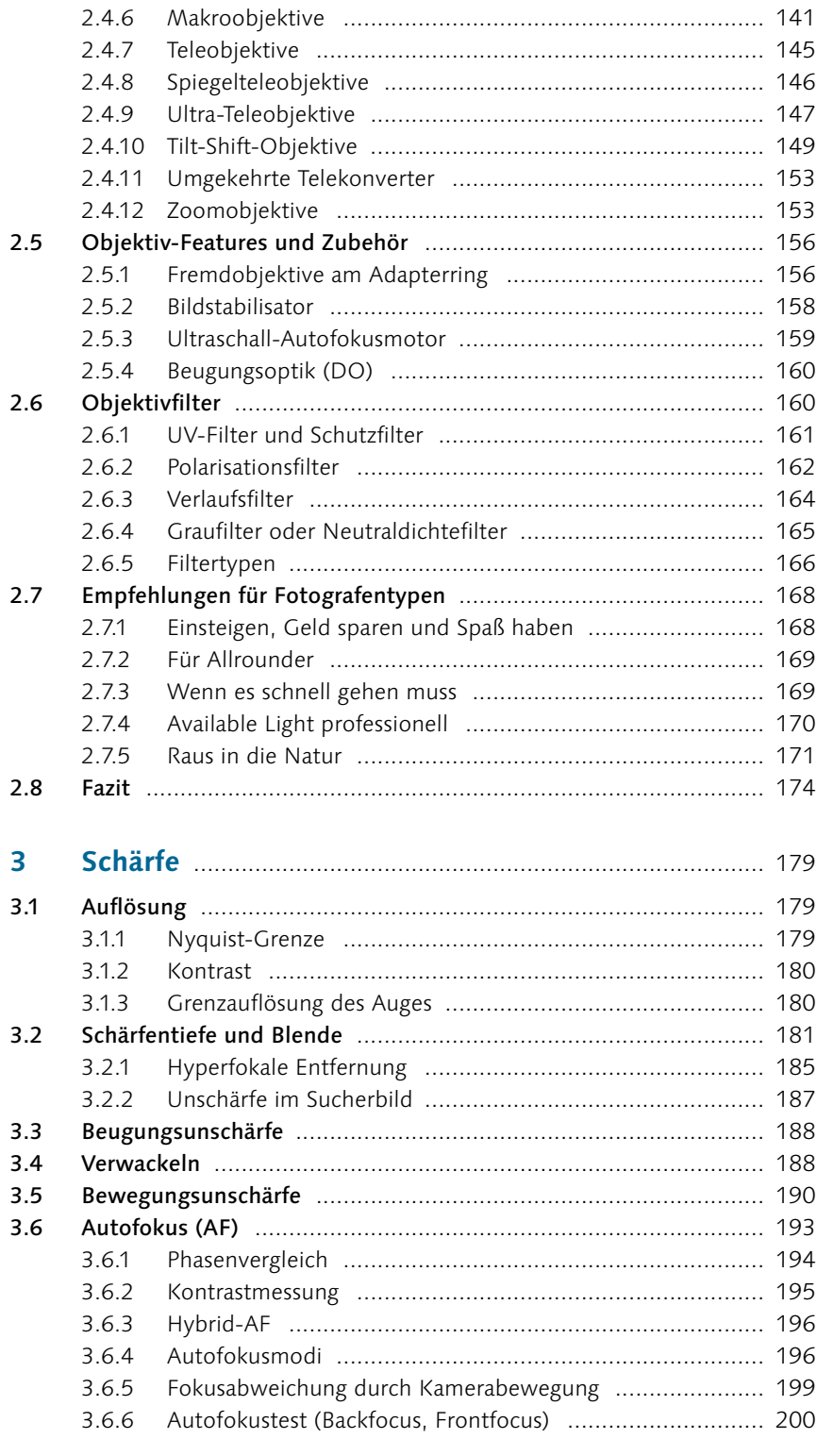

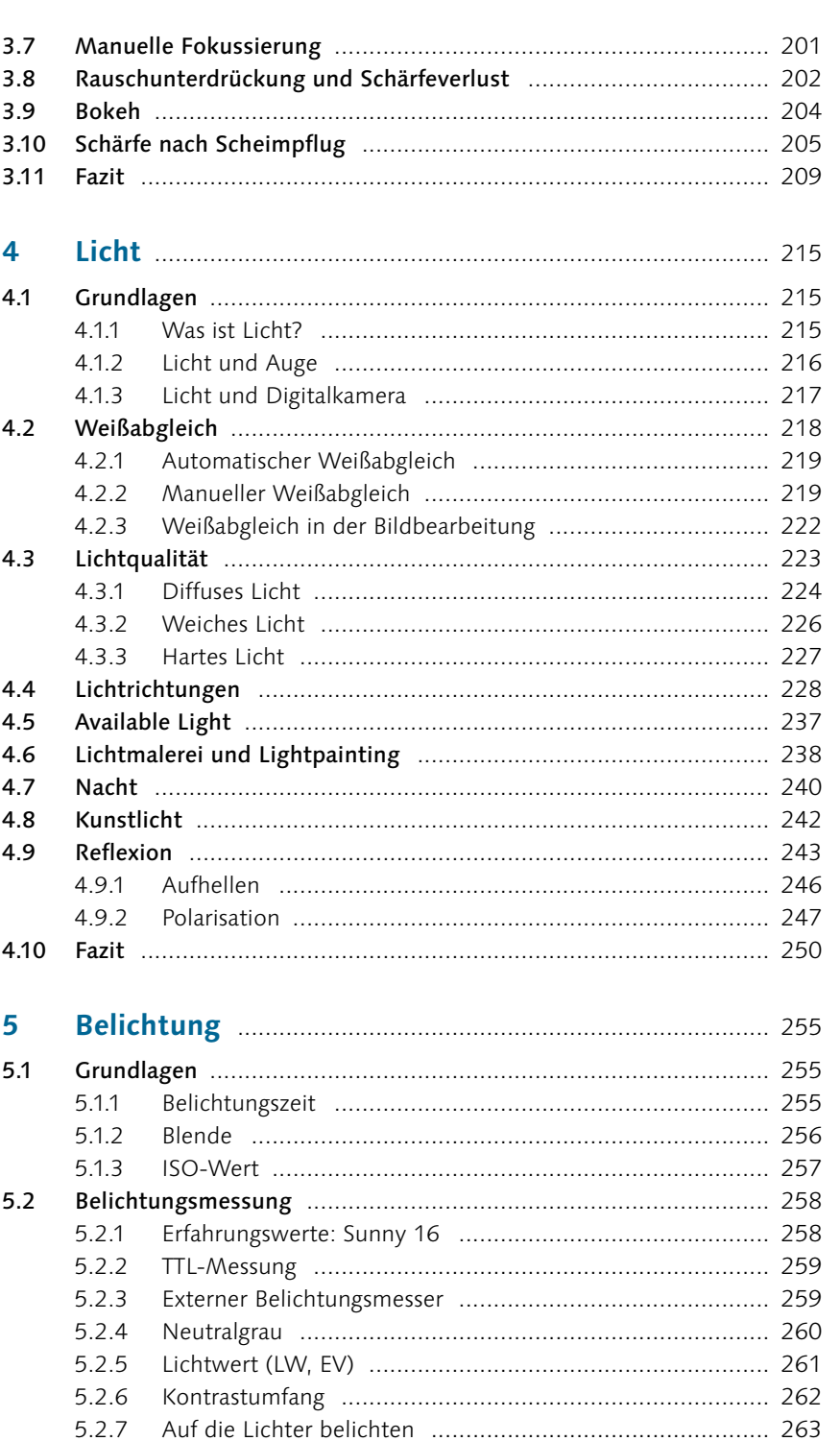

 $5.2.7$ 

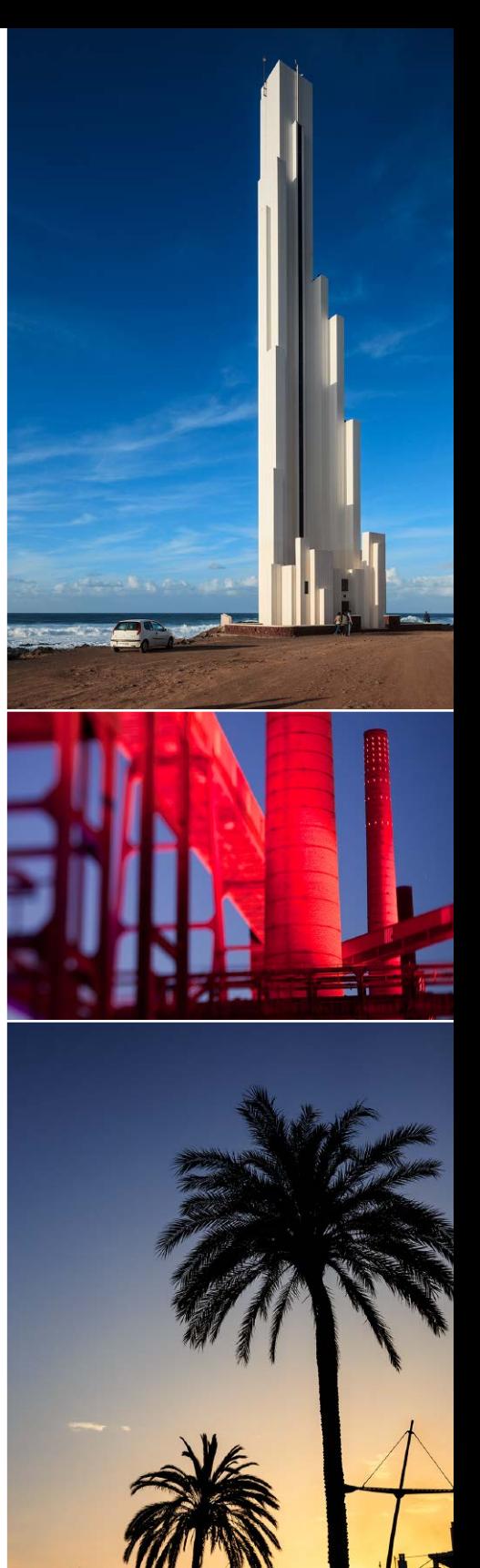

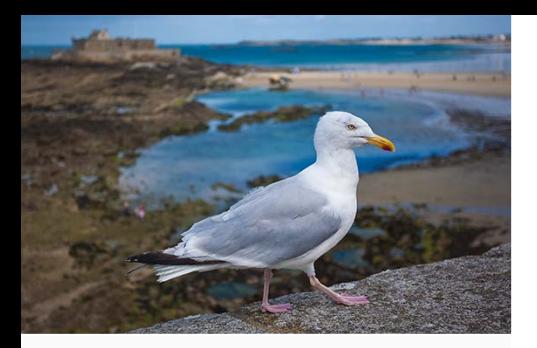

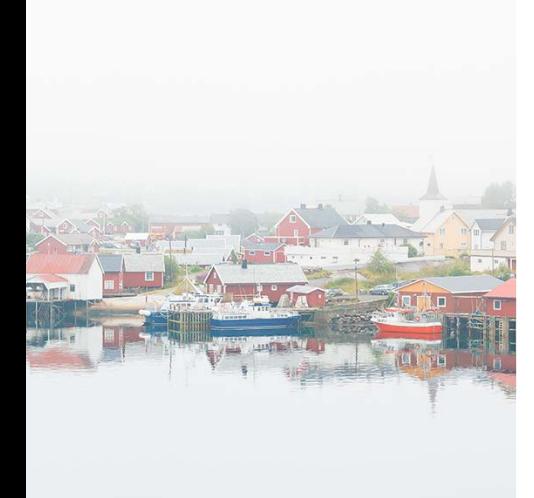

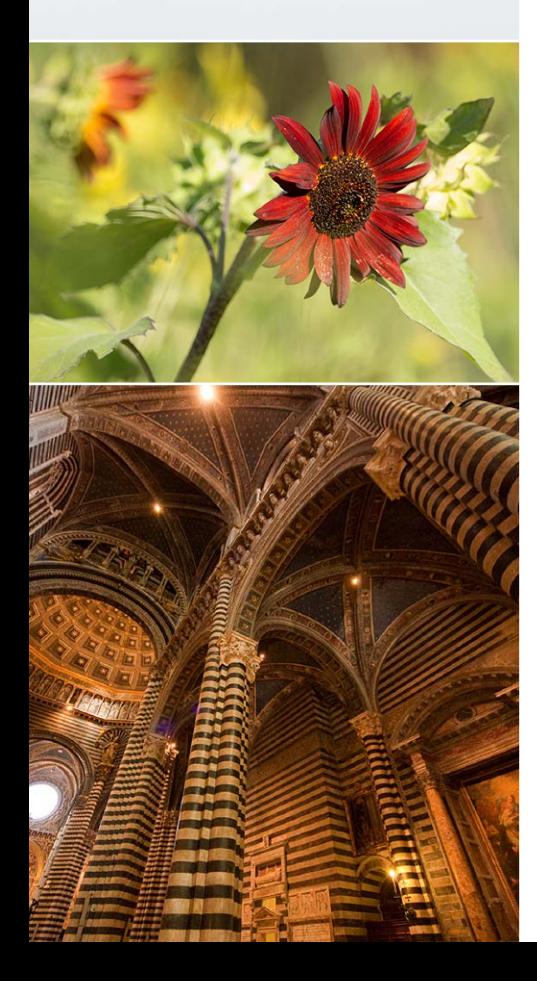

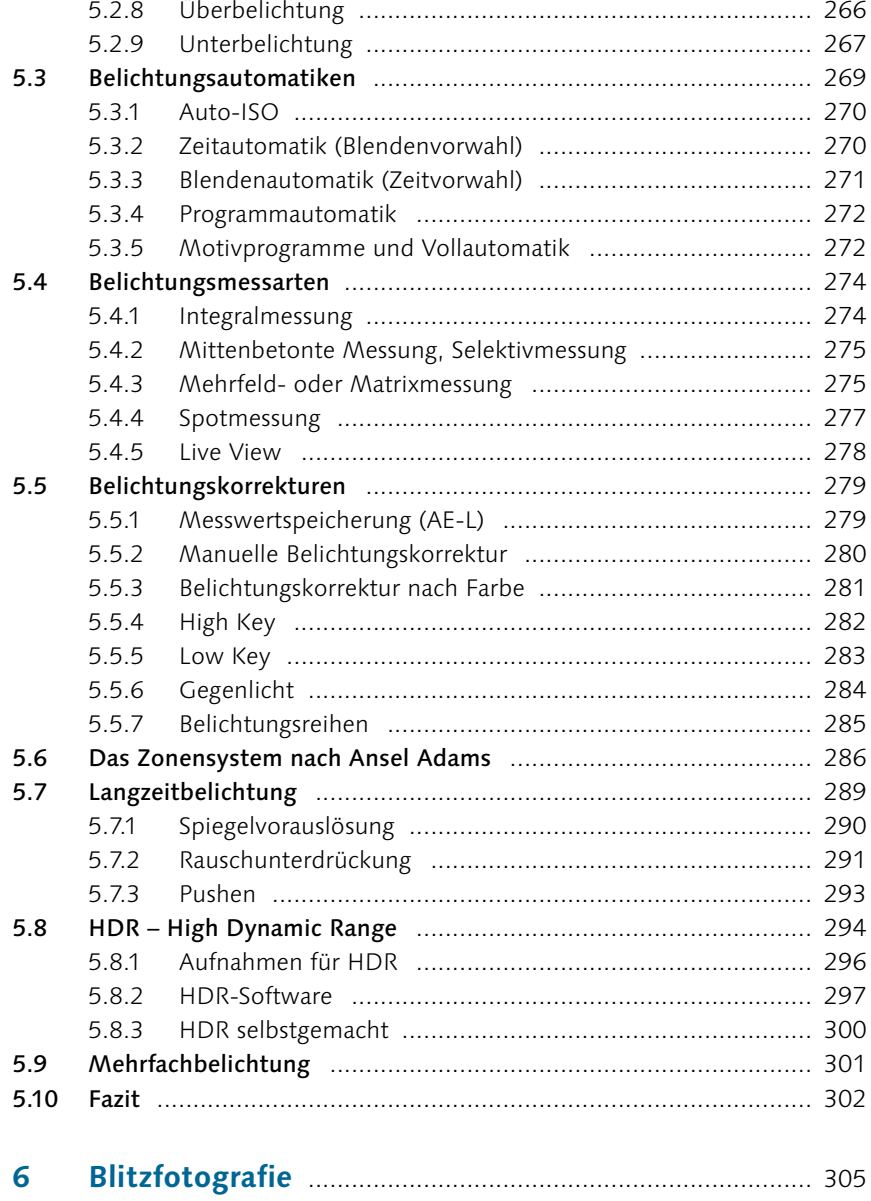

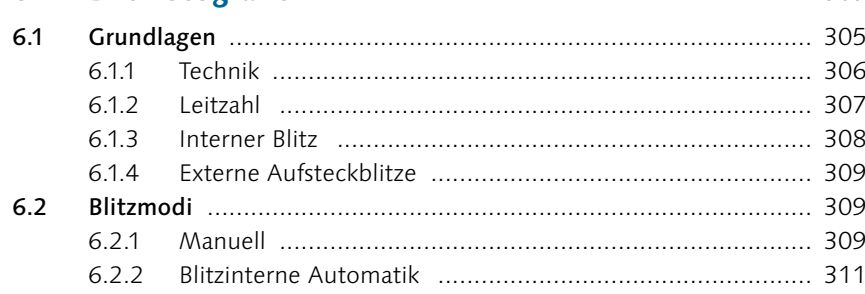

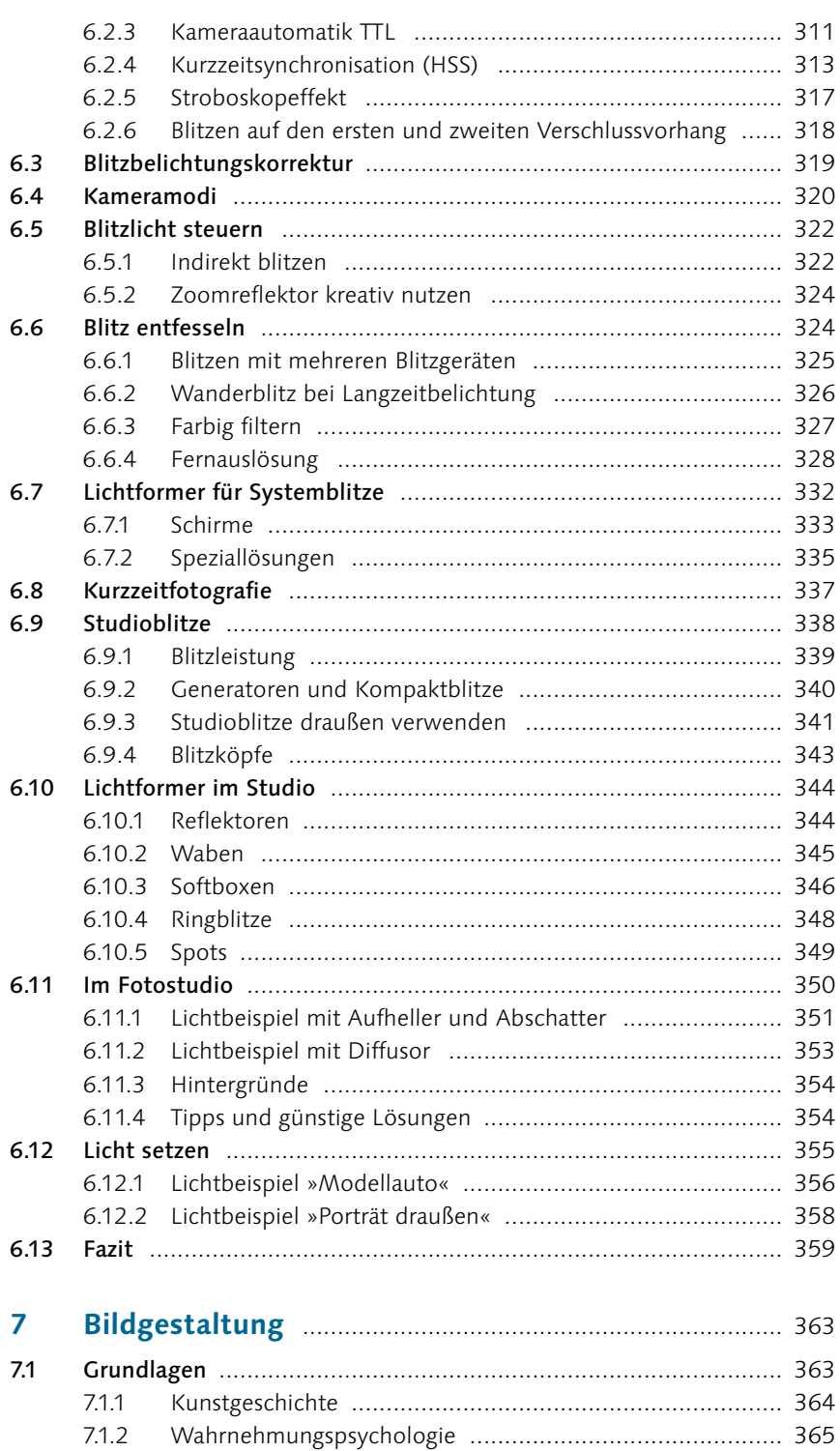

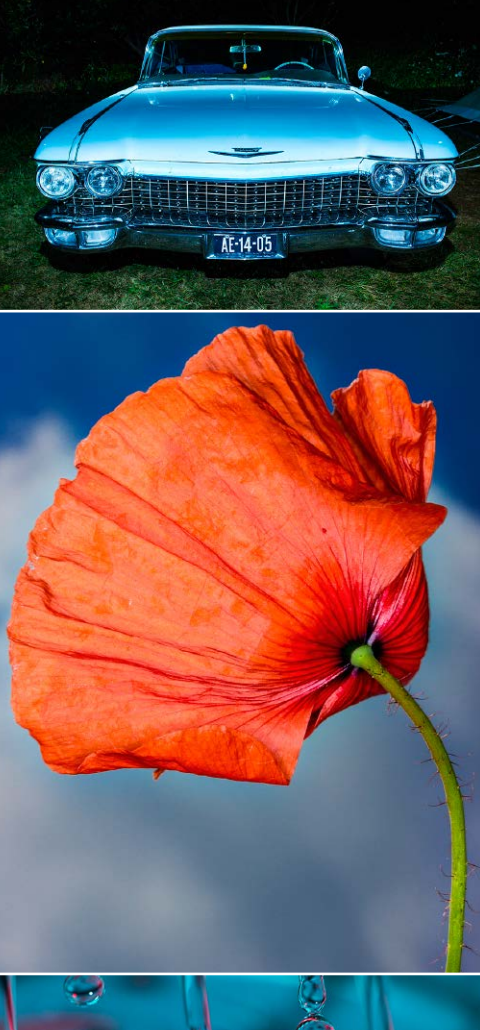

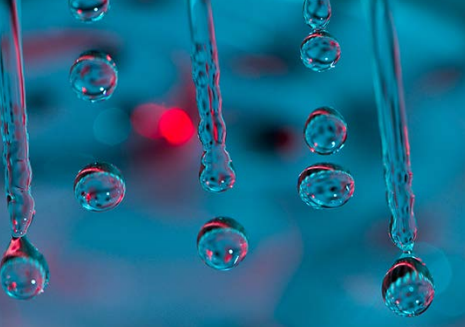

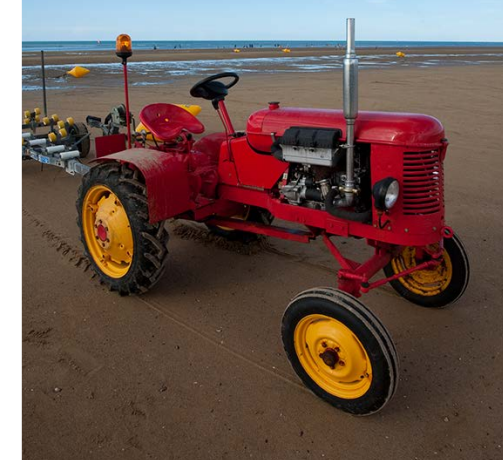

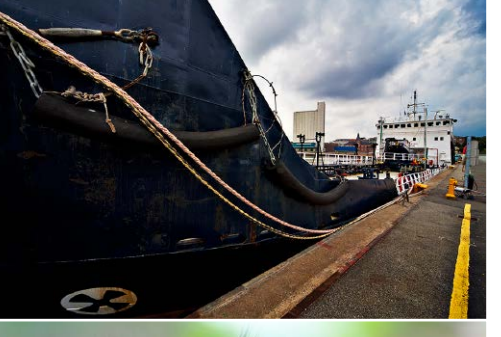

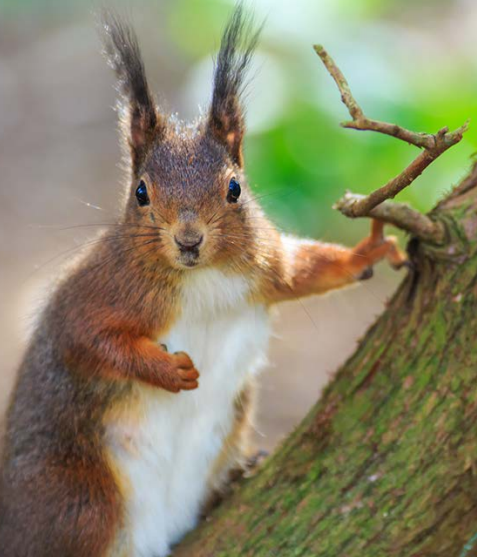

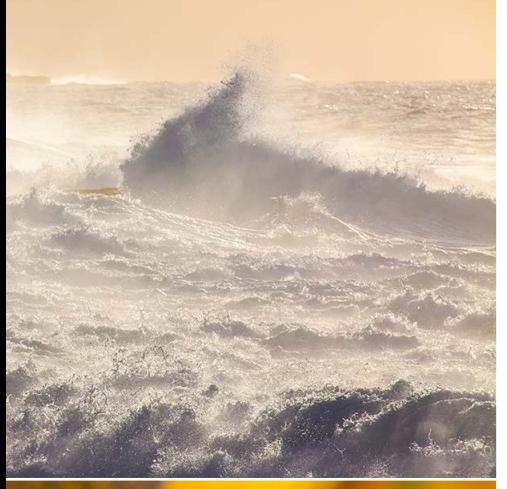

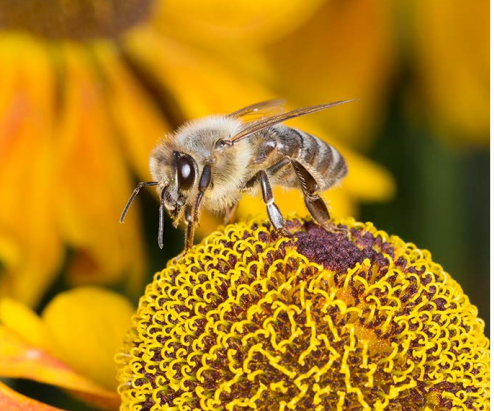

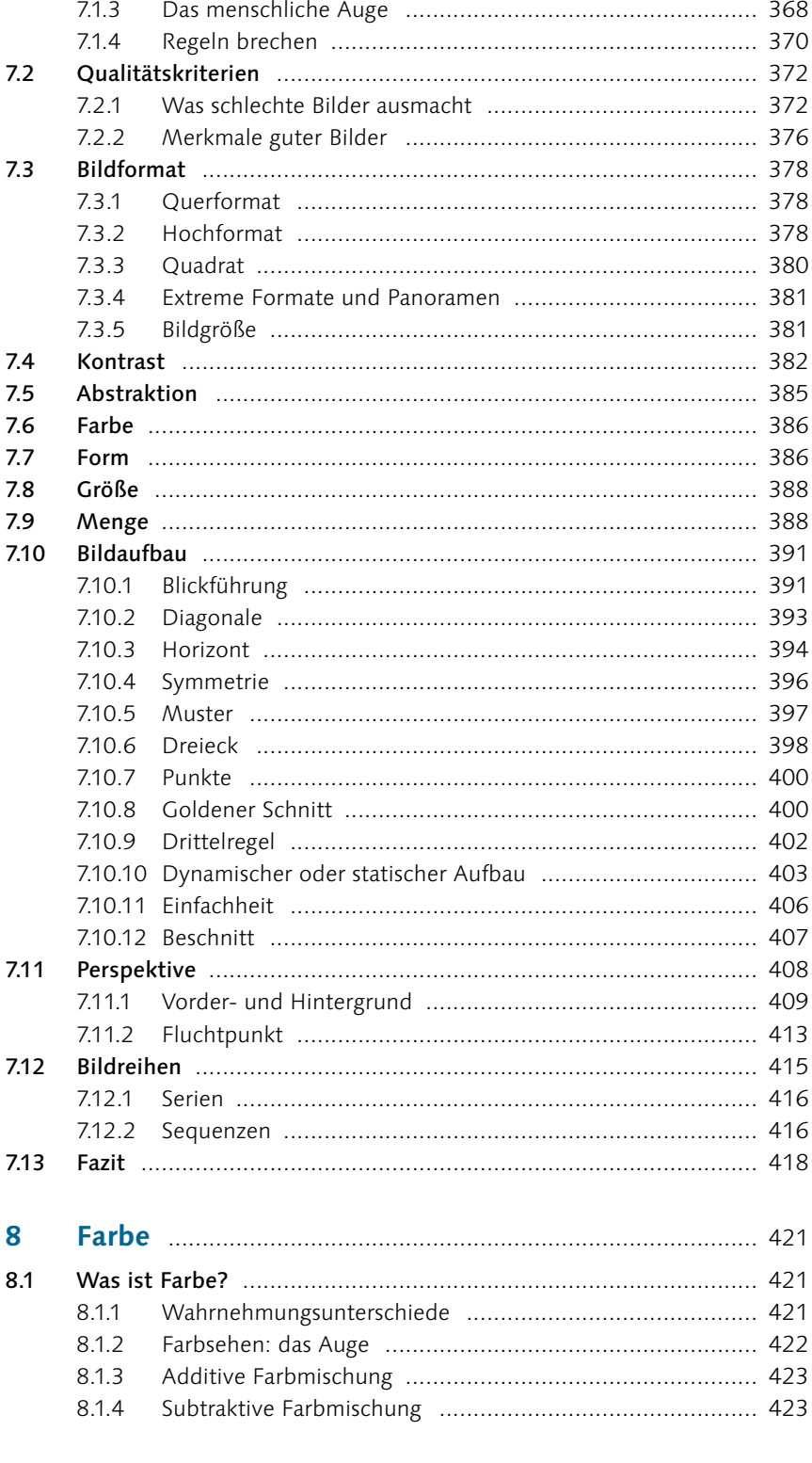

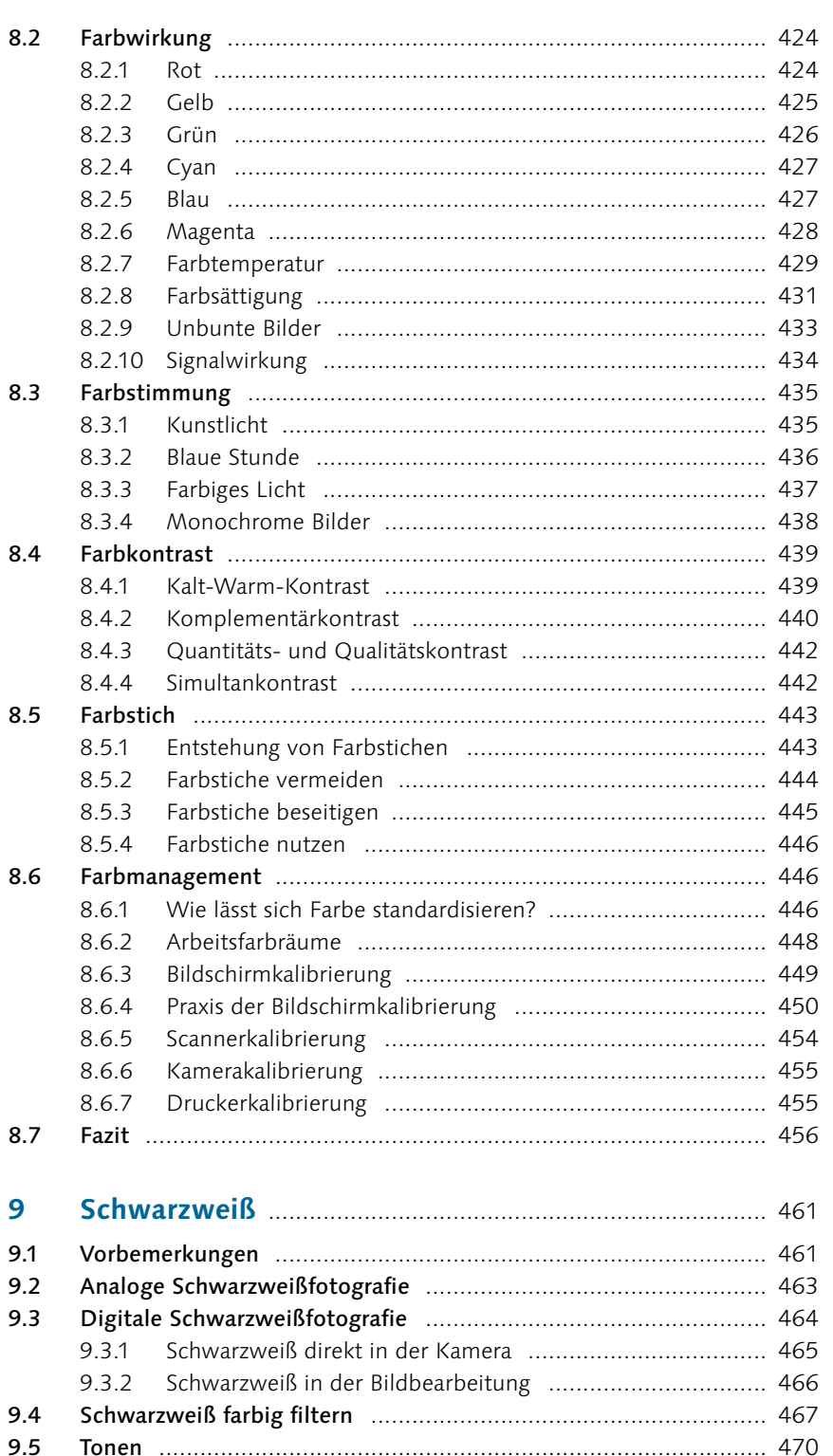

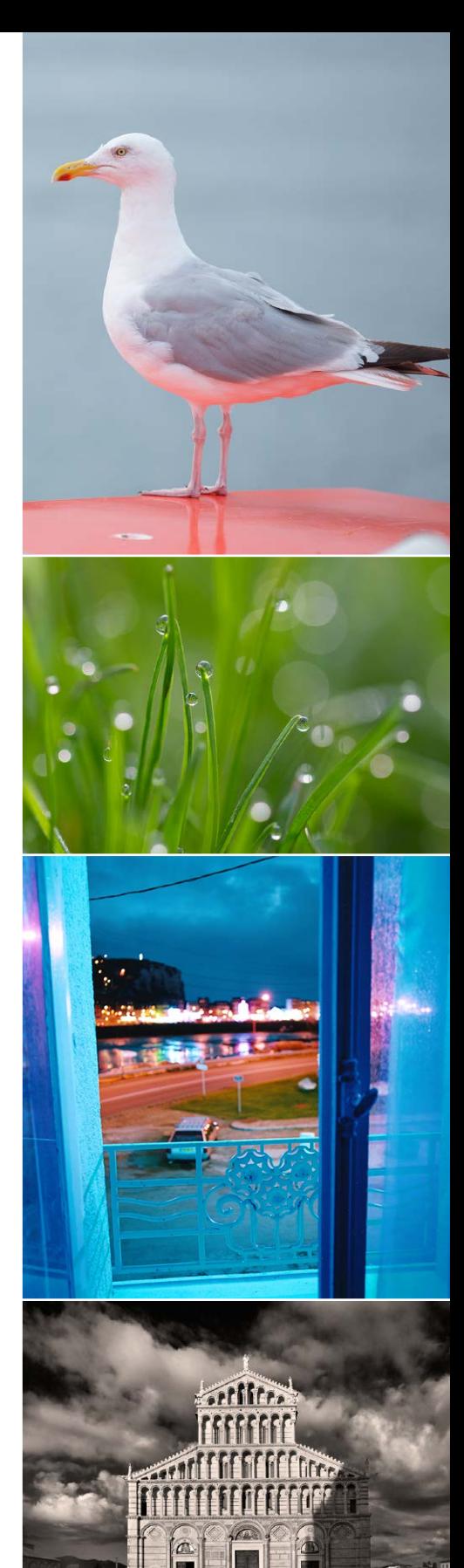

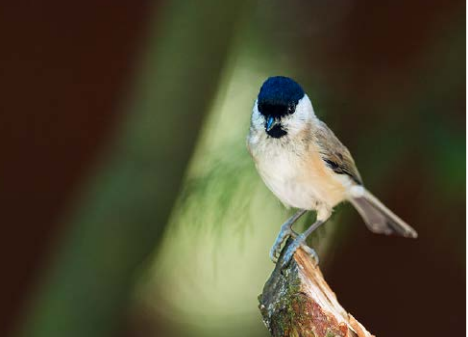

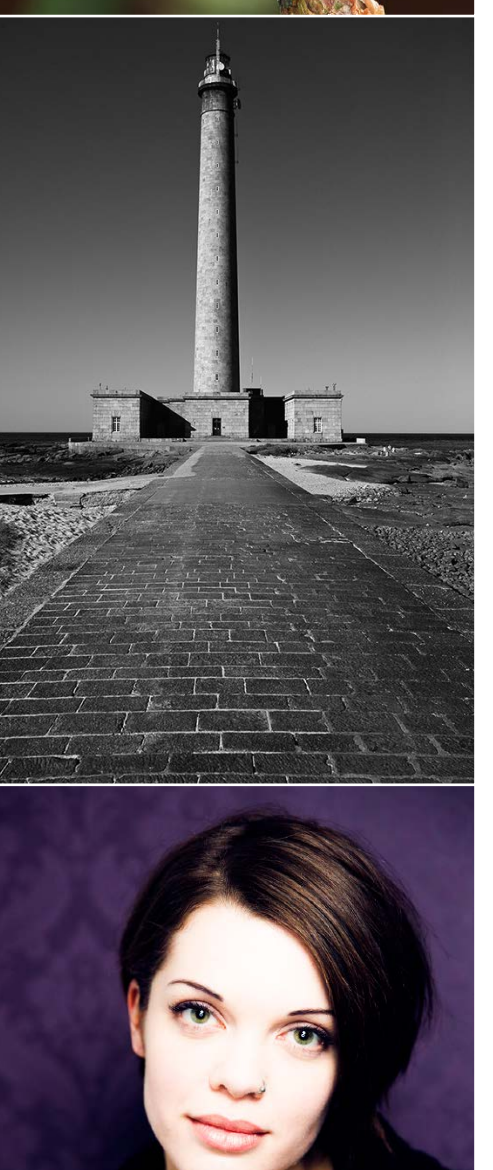

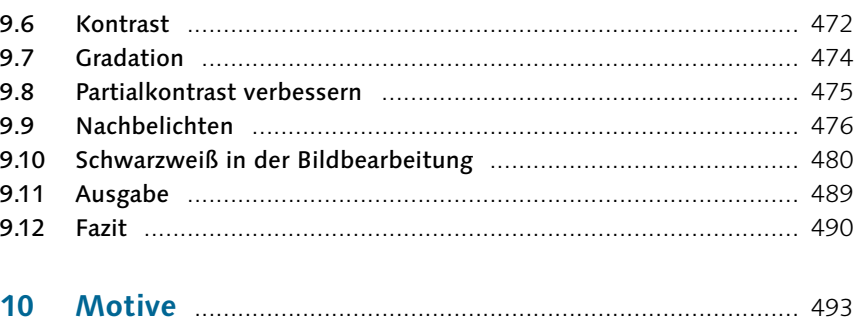

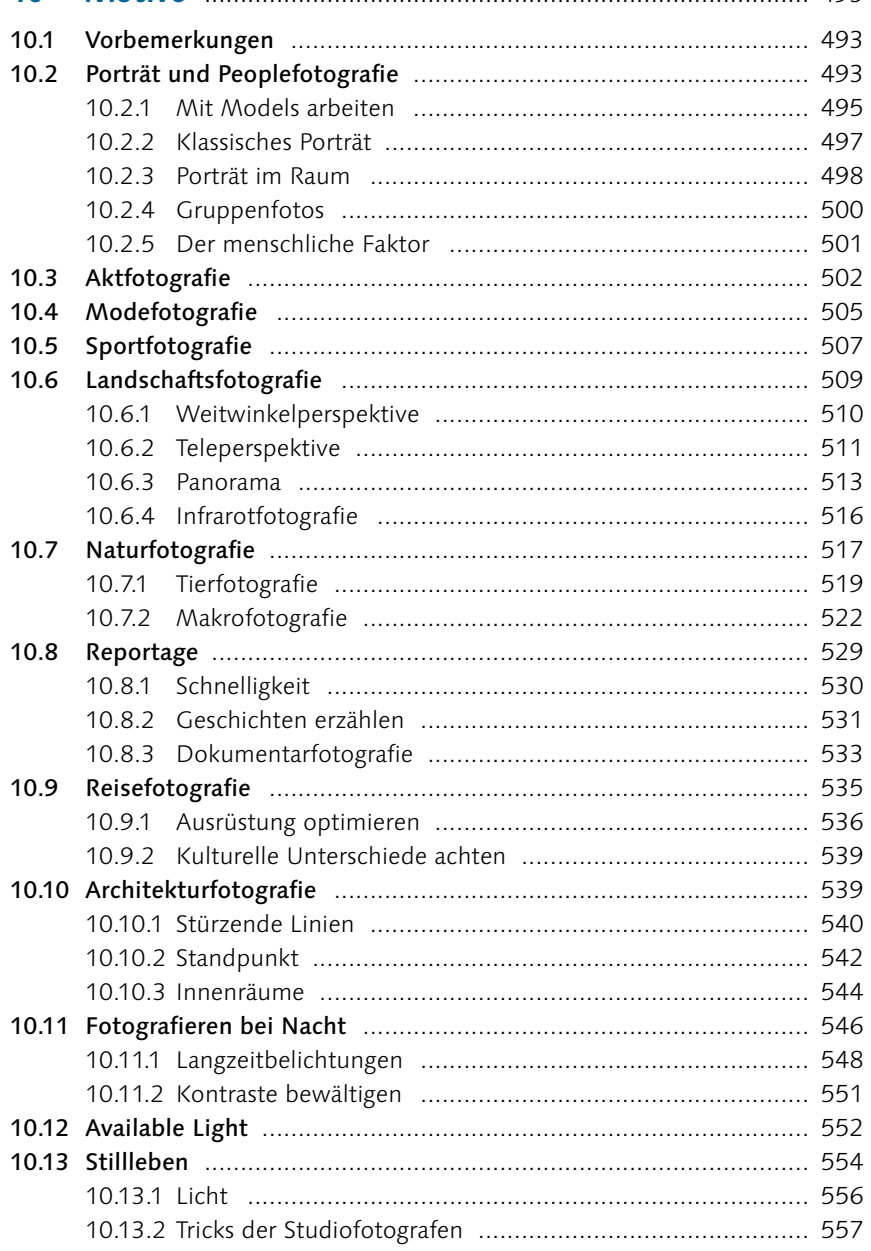

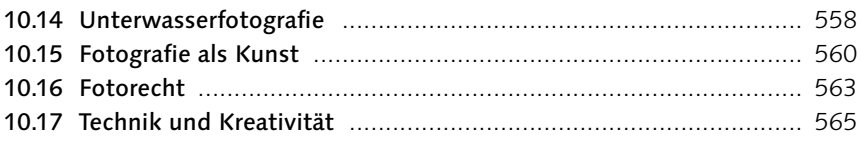

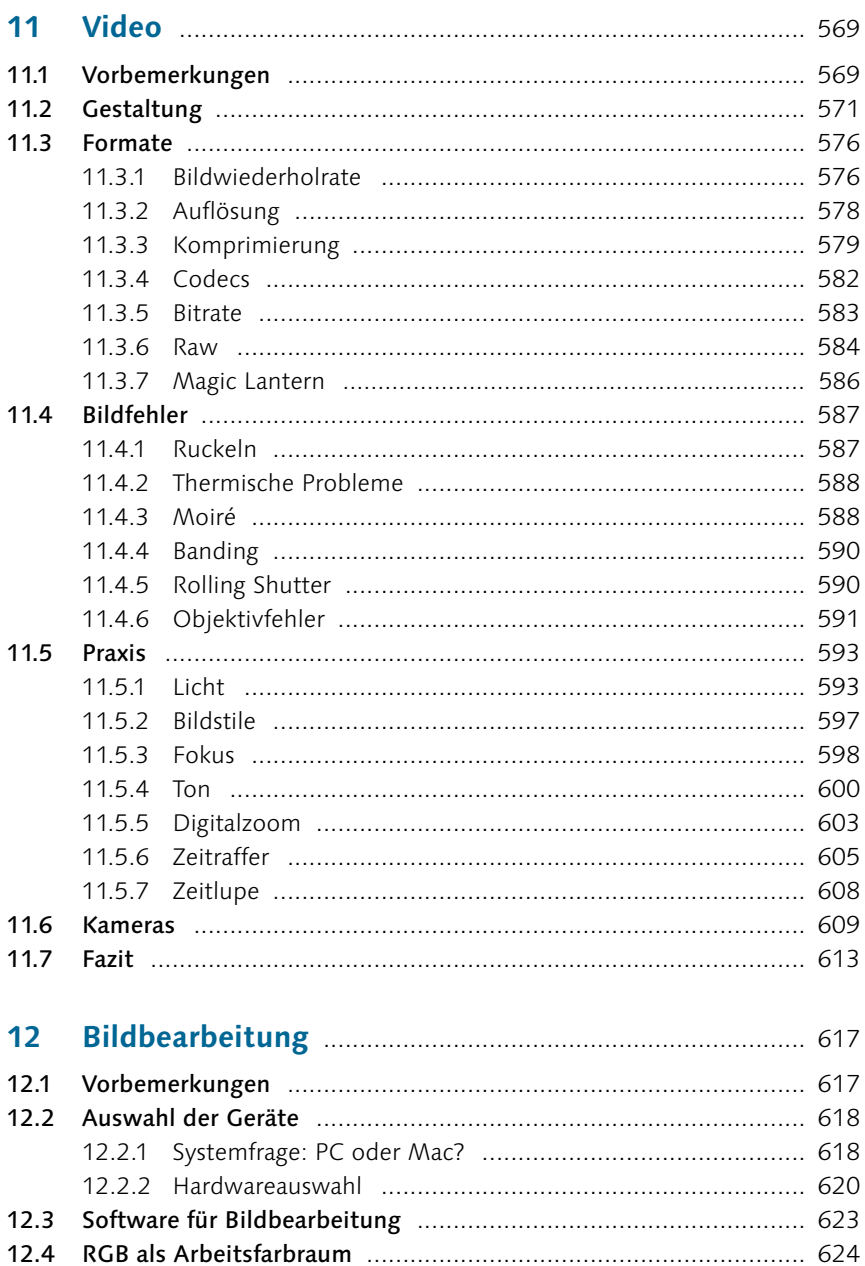

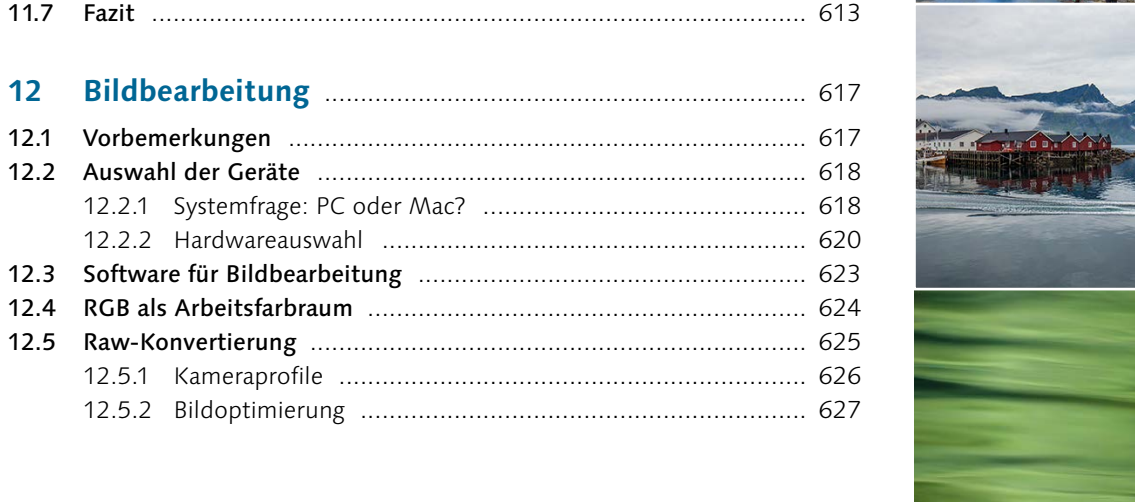

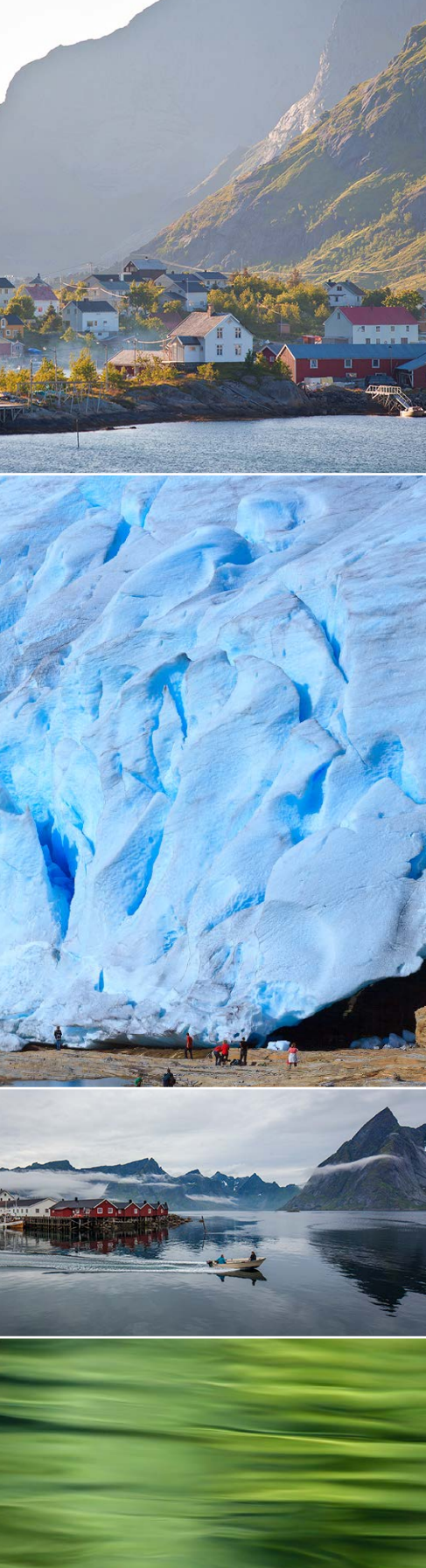

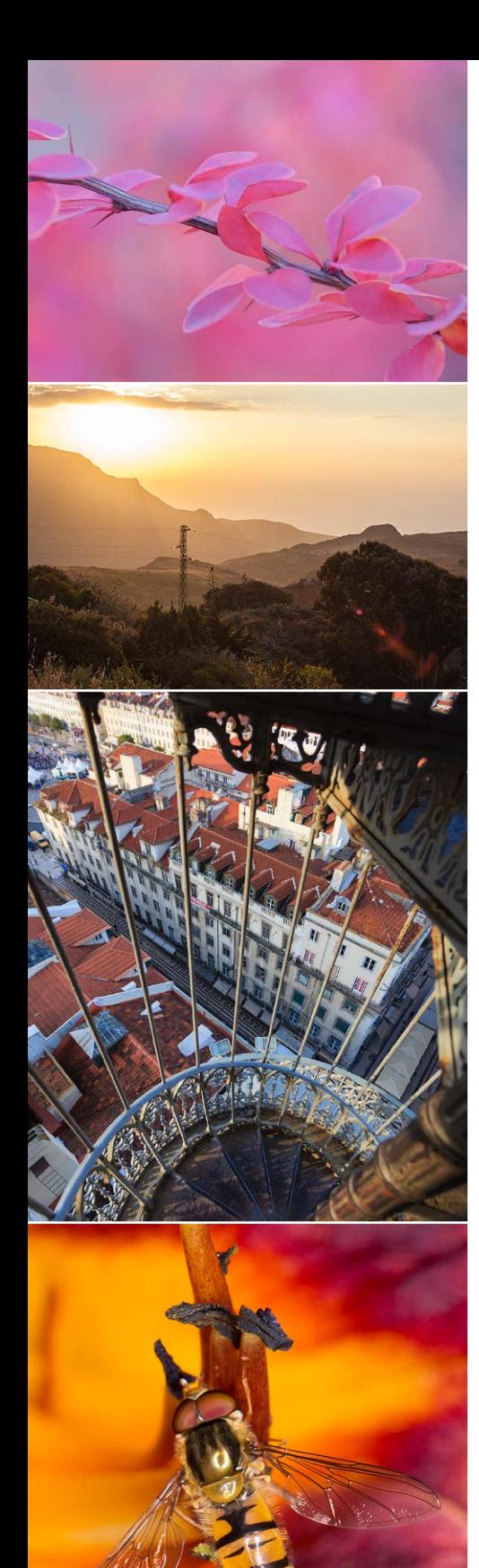

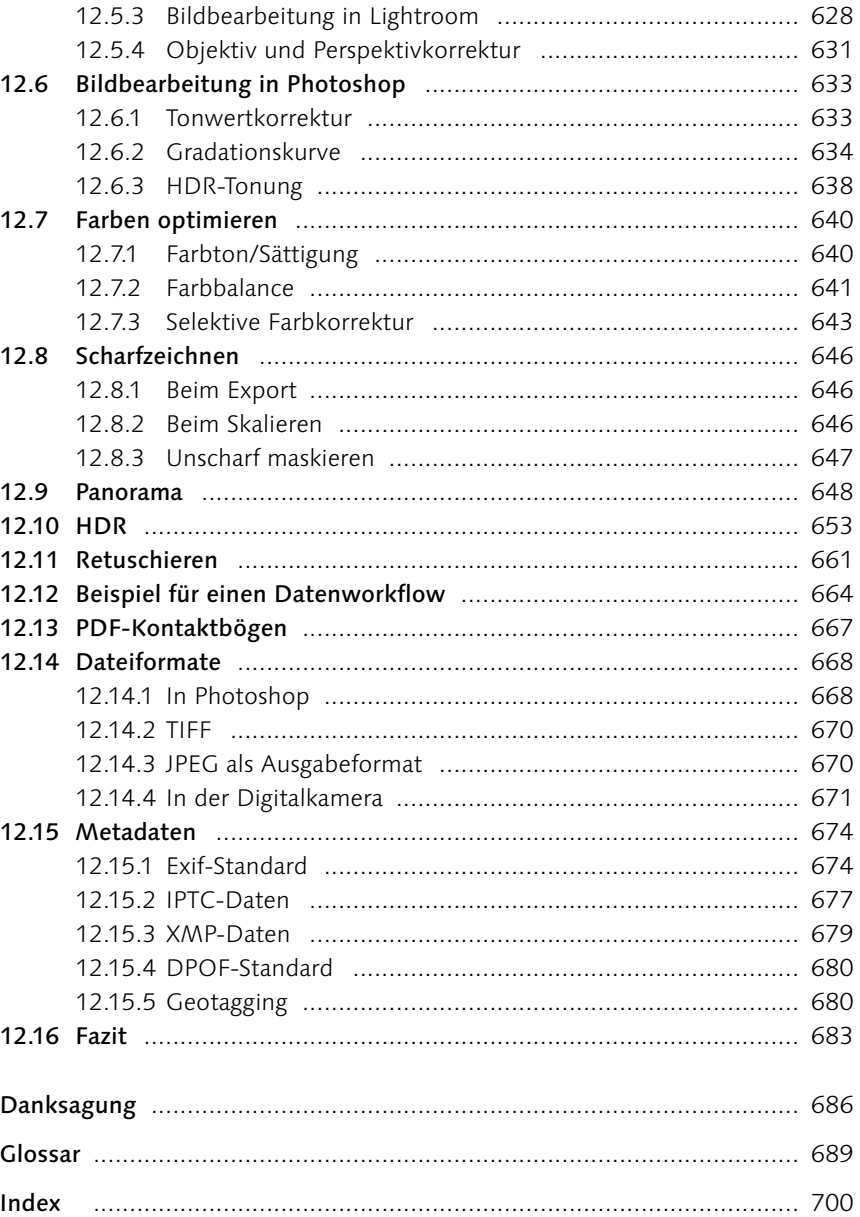

### Wichtig!

Die Aufnahmedaten zu den Abbildungen im ganzen Buch beziehen sich immer auf das Vollformat, ansonsten wird das Sensorformat gesondert aufgeführt.

# Kapitel 1 **Kamera**

*Im Prinzip ist eine Kamera nur ein abgedunkelter Raum mit einer Objektivöffnung auf der einen und einer lichtempfindlichen Schicht auf der anderen Seite. Die technische Entwicklung hat aus ihr ein hochkomplexes Hightech-Produkt gemacht, dessen Eigenheiten und Möglichkeiten Sie weitgehend verstehen sollten, um auch in schwierigen Situationen bestmögliche Bilder zu erzielen. Je besser Sie die Bedienung Ihrer Kamera verinnerlicht haben, desto mehr können Sie sich auf das eigentliche Fotografieren und Gestalten konzentrieren.*

Das lateinische Wort »camera obscura«, auf das unser deutsches Wort »Kamera« zurückgeht, bezeichnet einen dunklen Raum oder eine dunkle Kam-

#### FFFF **Abbildung 1.1**

Ein Schnittmodell der Spiegelreflexkamera Nikon D4 (Bild: Nikon)

#### **»Zeichenhilfe«**

Die Camera Obscura, war lange Zeit nur eine Zeichenhilfe, weil es keinerlei Möglichkeiten gab, das Bild aus Licht direkt zu fixieren. Vor der Fotografie hat man das Bild auf der Mattscheibe abgezeichnet oder durchgepaust.

mer. Tatsächlich braucht es nicht viel mehr, um zu fotografieren. Wenn Sie zum Beispiel einen lichtdichten Schuhkarton nehmen, auf der einen Seite ein kleines Loch hineinstechen und im Dunkeln auf der gegenüberliegenden Seite innen ein Stück Film oder Fotopapier ankleben, so können Sie mit dieser Konstruktion fotografieren. Diese Kamera würde allerdings, sobald das Licht

wieder angeht, mit der Aufzeichnung des Bildes beginnen. Wenn Sie aber vor dem Loch ein Stück schwarzes Klebeband anbringen, das Sie erst am Ort des Bildmo-

**1.1 Der Ursprung: die Lochkamera**

#### Abbildung 1.2 ►

Eine Lochkamera, die ich aus einer alten Kiste gebaut habe. Sie kann gleichzeitig nach vorn und nach hinten fotografieren, da sie in der Mitte eine Trennwand hat.

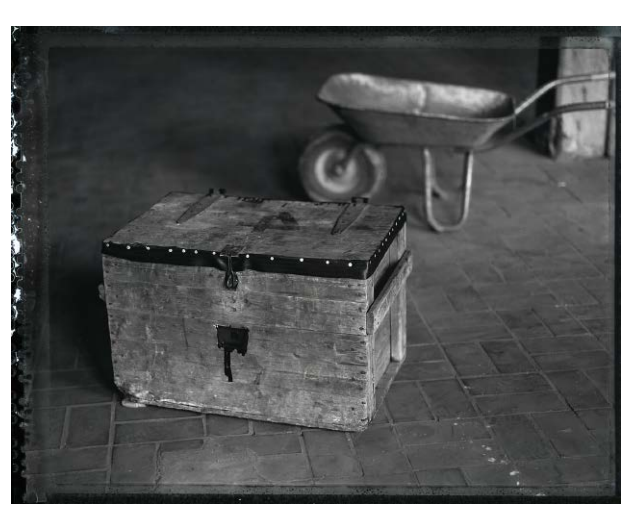

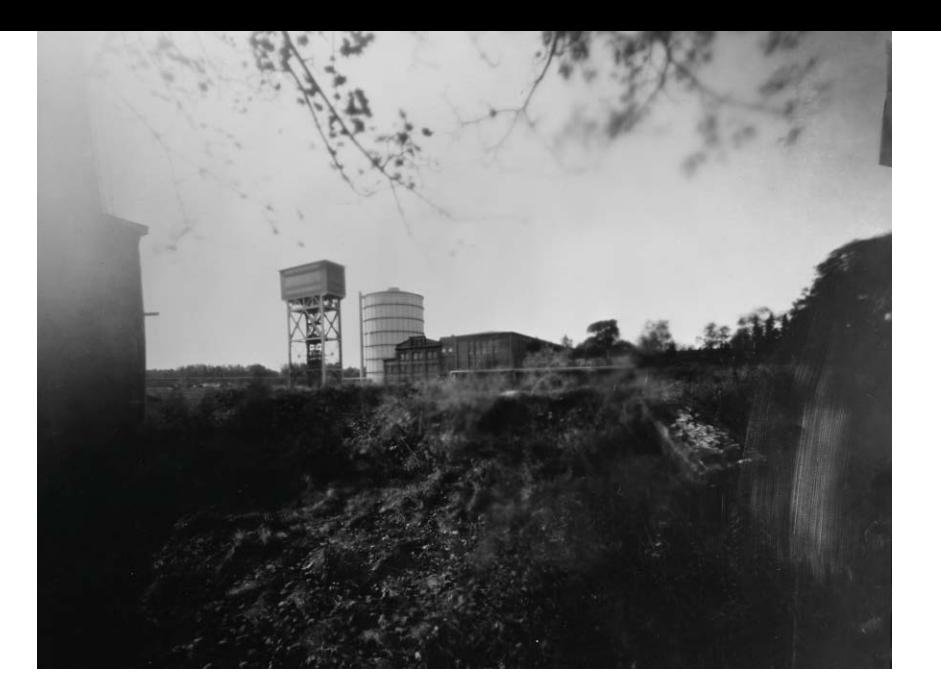

Abbildung 1.3 ► Dieses Bild wurde mit der Lochkamera von der vorigen Seite aufgenommen.

#### **Beugung (Diffraktion)**

Bei der Beugung handelt es sich um ein physikalisches Phänomen, das unter anderem darauf beruht, dass sich Licht in Wellenform ausbreitet. Je kleiner ein Loch ist, durch das sich das Licht »hindurchzwängen« muss, desto unschärfer wird die Abbildung des Lichtpunkts dahinter. Deswegen wird ein Bild etwas unscharf, wenn Sie die Blende (siehe Seite 108 und 188) am Objektiv ganz schließen (etwa auf die Blendenwerte f22 oder f32).

tivs für ein paar Sekunden abnehmen, dann haben Sie einen Verschluss zur Verfügung, der die Kamera überall einsetzbar macht.

Je kleiner das Loch ist, desto schärfer wird die Abbildung auf der Filmseite. Das gilt übrigens nur eingeschränkt, denn bei ganz kleinen Blenden-Öffnungen macht die sogenannte *Beugungsunschärfe* den Effekt wieder zunichte (siehe den Kasten links unten).

Die Lochkamera hat ein paar Nachteile, die eine Weiterentwicklung nahelegten:

- ► Nach jeder Aufnahme muss aufwendig der Film gewechselt werden. Dies führte zunächst zur Entwicklung lichtdichter Wechselkassetten, dann zu Filmrollen und Filmpatronen, wie Sie sie von der analogen Kleinbildkamera her kennen, und schließlich zum digitalen Bildsensor, der die Bilder in digitalen Speichern ablegt.
- ► Durch das kleine Loch der Lochkamera gelangt nur sehr wenig Licht, deswegen muss das lichtempfindliche Material für ein korrekt belichtetes Bild sehr lange Licht sammeln. Um mit einer größeren Öffnung dennoch ein scharfes Bild zu erhalten, setzt man eine Linse ein (beziehungsweise Objektive mit mehreren Linsen).
- ► Sie sehen vor der Aufnahme das Bild nicht. Als Verbesserung verwendete man daher anfangs auf der Filmebene eine Mattscheibe, auf der das Bild auf dem Kopf stand. Später nutzte man dann einen Spiegel, der das Bild auf eine Mattscheibe warf, das dann in einem Pentaprisma noch zweimal gespiegelt wurde, damit der Fotograf ein seitenrichtiges, aufrechtes Bild im Sucher erhält. Daher kommt der Name Spiegelreflexkamera.

Mit einer Lochkamera zu arbeiten, ist eine fotografische Urerfahrung, die ich Ihnen sehr empfehlen kann. Wenn Sie eine Lochkamera mit allem digitalen Komfort ausprobieren wollen, können Sie Ihre digitale Spiegelreflexkamera mit einfachsten Mitteln zur Lochkamera umbauen (weitere Tipps gibt es natürlich zuhauf im Internet).

#### **Schritt für Schritt: DSLR als Lochkamera nutzen**

Mit den folgenden Schritten machen Sie aus Ihrer digitalen Spiegelreflexkamera eine Lochkamera. Nach Ihren Experimenten nehmen Sie einfach die Lochblende wieder ab.

## **1 Kameraschutzdeckel vorbereiten**

Nehmen Sie den Kameraschutzdeckel Ihrer Kamera (oder, wenn Ihnen das lieber ist, ein entsprechendes Ersatzteil), und drücken Sie mit einem Nagel o.Ä. eine Vertiefung in die Mitte des Deckels.

## **2 Loch bohren**

Nehmen Sie einen Bohrer von circa 12 mm Durchmesser, und bohren Sie ein Loch durch den Deckel, dort wo Sie die Vertiefung zur Bohrerführung eingedrückt haben. Reinigen Sie das Bohrloch von eventuellen Plastikkrümeln, damit diese später nicht in die Kamera geraten.

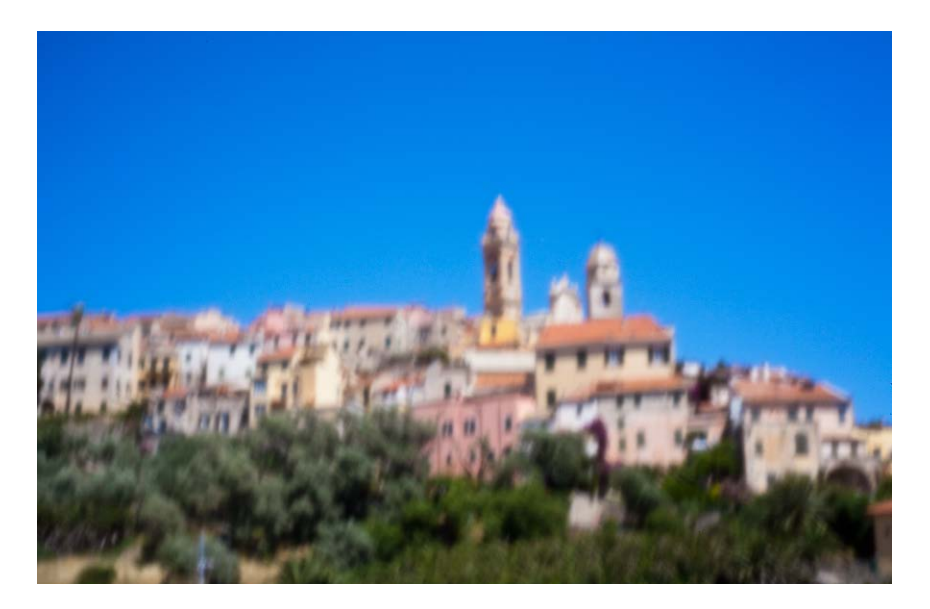

#### **Mehr zur Lochkamera**

Auf *www.pinhole.org* finden Sie (auf Englisch) jede Menge Informationen und Bilder zum Thema Lochkamera.

Unter *www.abelardomorell.net*  finden Sie sehr schöne Arbeiten, bei denen ganze Zimmer als Lochkamera dienen. Im Prinzip ist jeder Raum mit einem Fenster eine unscharfe Lochkamera. Achten Sie einmal darauf, wie das Umgebungslicht weich in den Raum abgebildet wird, der Himmel nach unten, der Boden nach oben.

FF **Abbildung 1.4**

Ein Bild einer digitalen Lochkamera mit Zeitautomatik. Wenn Sie ein kleines und exaktes Loch erzeugen, werden Sie eine bessere Schärfe als in diesem Beispiel erreichen.

*1/60 s | ISO 2 000*

# **3 Loch in Alufolie stechen**

Nehmen Sie ein Stück Alufolie, und legen Sie sie auf einen Weinkorken oder einen Radiergummi. Drücken Sie mit der dünnsten Nadel, die Sie zur Verfügung haben, ein Loch durch die Alufolie. Der Korken ist dafür da, dass das Loch gleichmäßig wird und die Ränder nicht ausfransen.

#### **4 Alufolie einkleben und optimieren**

Kleben Sie die Alufolie mit schwarzem Klebeband von innen in den Deckel, so dass das kleine Loch in der Alufolie der einzige Lichteinlass bleibt. Malen Sie mit einem schwarzen Folienschreiber die noch sichtbare Alufolie an, um Reflexionen zwischen dem Sensor und der Folie zu minimieren.

# **5 Deckel ansetzen und fotografieren**

Setzen Sie den Deckel an die Kamera, und lösen Sie im Modus Zeitautomatik aus (Av/A). Achten Sie darauf, dass von hinten durch den Sucher kein Licht einfällt. Durch das winzige Loch kommt so wenig Licht, dass das von hinten in den Sucher fallende Streulicht die Messung beeinflusst. ■

# **1.2 Anfänge der Fotografie**

Bereits 1826 nahm Nicéphore Niépce das erste Foto der Welt auf. Bis zu seinem Tod 1833 entwickelte er die Technik mit Louis Daguerre weiter. 1837 war die Daguerrotypie so weit ausgereift, dass sie kommerziell anwendbar war. Zwei Jahre später kaufte der französische Staat Daguerre seine Erfin-

▼ Abbildung 1.5 Blick aus dem Fenster in Le Gras, Joseph Nicéphore Niépce, 1826

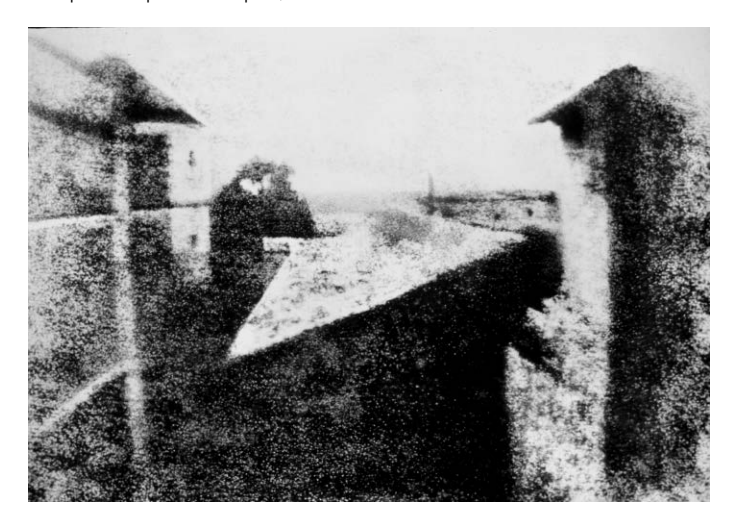

dung ab und schenkte sie der Welt. Ab 1850 wurde sie langsam von der Positiv-Negativ-Technik abgelöst, die bereits 1835 von dem Engländer William Henry Fox Talbot erfunden worden war. Damit war es möglich, einzelne Bilder zu vervielfältigen; vorher war jedes Foto prinzipiell ein Unikat.

Die Fotografie war in ihren Anfangszeiten eine sehr aufwendige Technik, für jede einzelne Aufnahme musste man eine eigene schwere Platte mitnehmen. Manche Verfahren verlangten die direkte Bildentwicklung vor Ort, solange die Platte noch feucht war (Kollodium-Nassplatte). Vergrößerungen gab es noch nicht oder sie waren

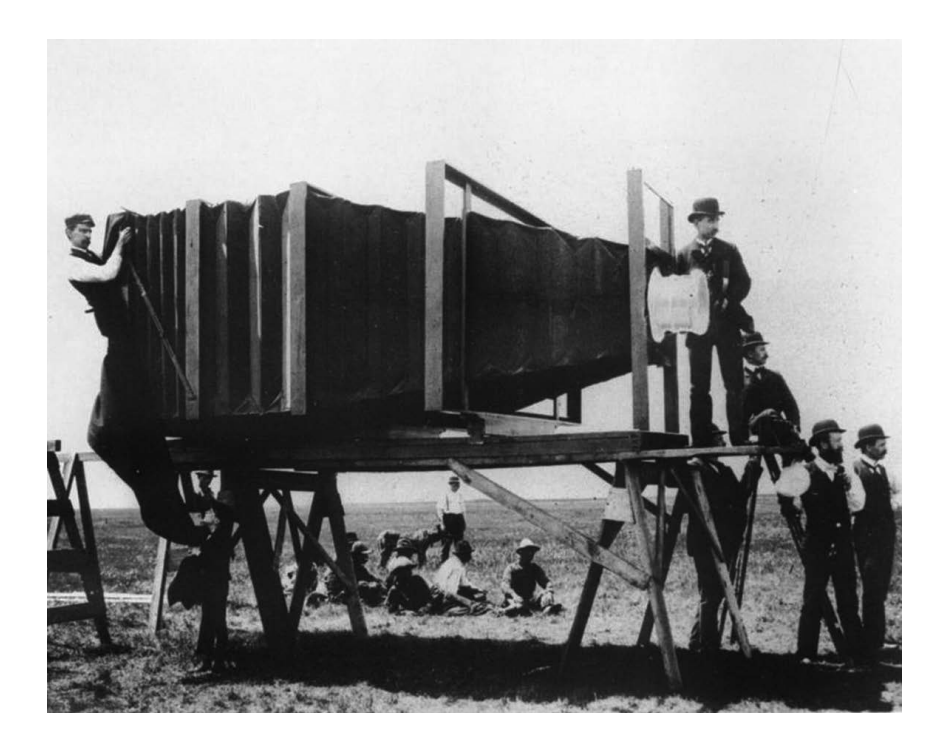

selten, und so musste man für große Abzüge auch große Kameras verwenden. Manche Fotografen erblindeten durch die Quecksilberdämpfe bei der Laborarbeit mit den Daguerreotypien, andere starben sogar daran. Erst gegen Ende des 19. Jahrhunderts wurde die Fotografie eine Beschäftigung für die Massen durch die Verbreitung leichter Rollfilmkameras und durch Labordienstleistungen. Kodak brachte Kameras auf den Markt, die man ins Werk einschicken konnte, sobald der Film voll war, und die man mit neuem Film geladen und mit den Abzügen des letzten Films zurückgeschickt bekam. »You press the button – we do the rest« war Kodaks Werbespruch.

Eine Welt ohne Fotografie ist für uns heute kaum noch vorstellbar, sie hat unsere Wahrnehmung verändert, die Kunst- und Kulturgeschichte umgeschrieben und ist eine Basistechnologie für eine Vielzahl von Erfindungen. Schon früh gab es Menschen, die mit ihrer Hilfe Bilder schufen, die weit über die reine Abbildung hinausgingen. Wer sich ernsthaft mit der Fotografie auseinandersetzen möchte, sollte sich auch mit ihrer Geschichte und den Werken der bedeutenden Fotografen seit dem 19. Jahrhundert beschäftigen. Hilfreich ist aber auch eine Beschäftigung mit der Kunstgeschichte im Allgemeinen und der Wahrnehmungspsychologie (siehe dazu auch das Kapitel »Bildgestaltung«).

#### **Die frühen Meister**

Wenn Sie sich von den frühen Meistern der Fotografie inspirieren lassen wollen, dann schauen Sie sich beispielsweise Werke von Julia Margaret Cameron, Nadar, Alfred Stieglitz, W. H. F. Talbot, Timothy H. O'Sullivan, Eadweard Muybridge, Frederick H. Evans und Eugène Atget an. Sie finden einige ihrer Werke im Internet, aber am besten stöbern Sie durch die Fotoabteilung einer guten Bibliothek.

 FF **Abbildung 1.6** Die Mammut-Kamera von George R. Lawrence, 1900

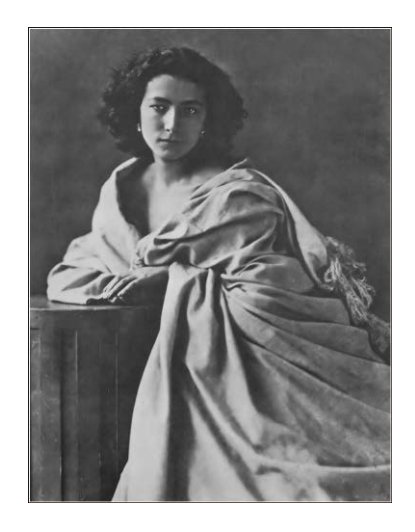

 G **Abbildung 1.7**  Sarah Bernhardt, fotografiert von Nadar, circa 1860–65